# Periodic Processes

lctseng / Liang-Chi Tseng

# Run commands in a specific period?

□ Using a shell script

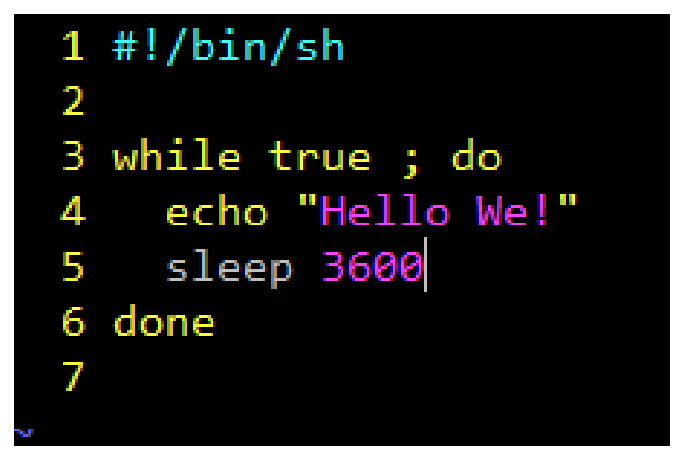

 $\Box$  Use the built-in command: crontab

@hourly echo "Hello We!"

# CRON – Schedule Commands (1)

### □ What do we want?

• Do things at right time automatically

### $\Box$  cron daemon

- The daemon that handles periodic execution
- cron daemon reads configuration file and executes commands on time

### **□** Reference

- $\text{cron}(8)$  the daemon
- $\text{or} \operatorname{or} \operatorname{c}(\frac{1}{1}) \text{the} \operatorname{com} \operatorname{c}(\frac{1}{1})$
- $\text{crontab}(5) \text{the } \text{/etc/crontab}$  table file

# CRON – Schedule Commands (2)

## **Q**Configuration file

- So called: crontab (cron table)
- Location of user cron configuration file
	- Every user can have at most one crontab file and this file will be named the user's login ID
	- $\triangleright$  Edit using crontab(1) command

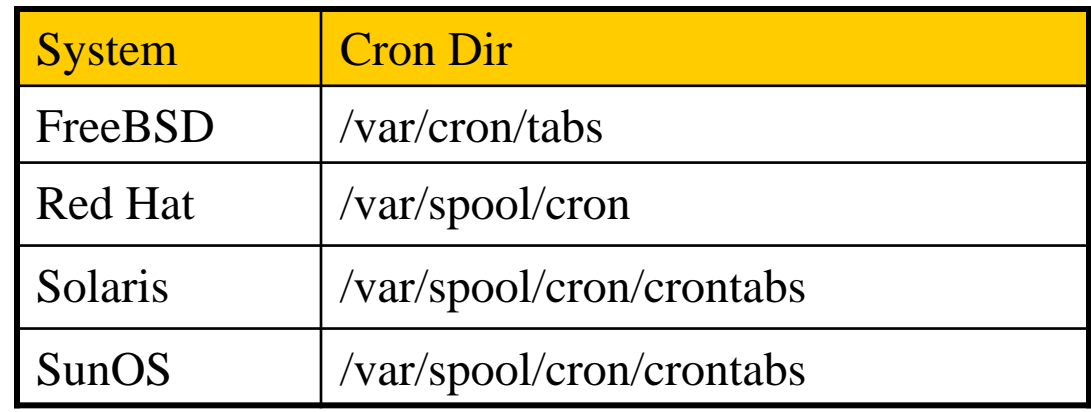

- Location of System Cron Configuration file
	- /etc/crontab

# CRON – Schedule Commands (3)

## Configuration File Format

- 1. Ignored
	- Blank lines or leading spaces and tabs
- 2. Comments
	- pound-sign: lines whose first non-space character is a **#**
- 3. environment setting
	- name  $=$  value
	- Default environment variables:
		- LOGNAME, SHELL, PATH, HOME, MAILTO

SHELL=/bin/sh PATH=/etc:/bin:/sbin:/usr/bin:/usr/sbin:/usr/local/bin

4. cron command

#### Format:

**# minute hour day month weekday command** 33 7 \* \* \* /bin/date >> /tmp/log

# CRON – Schedule Commands (4)

#### **L**cron command format – *minute hour day month weekday command*

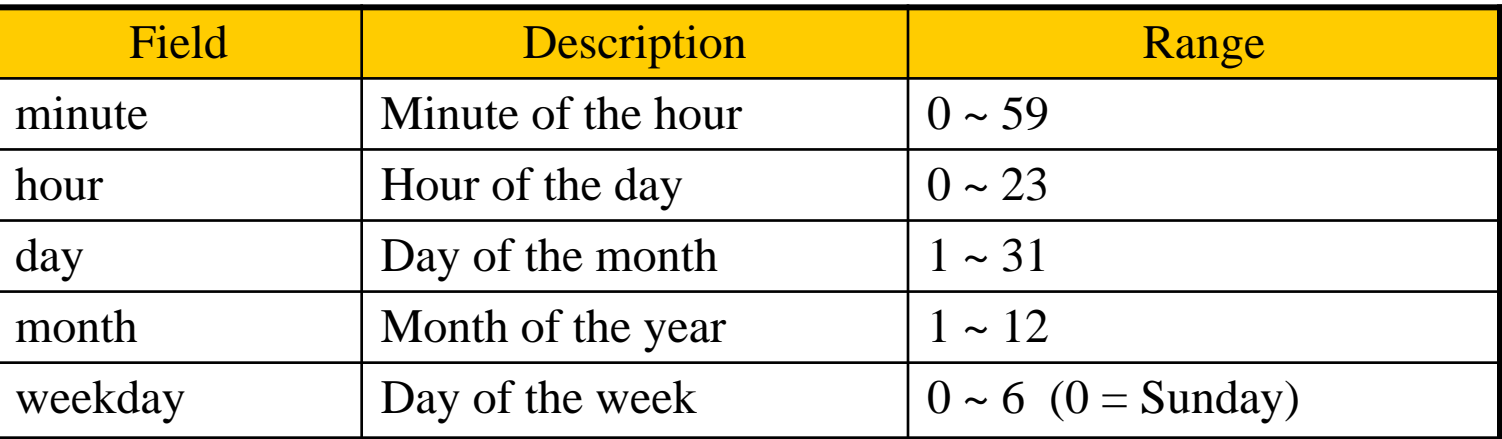

#### **□Rule Matching**

- *\** matches everything
- Single character matches exactly
- Dash(-) matches range
- Comma(,) matches any listed value
- Slash(*/*) matches skips of the number's value through the range.

# CRON – Schedule Commands (5)

#### $\Box$  crontab time format example

- 
- 45 10  $*$   $*$  1-5  $\rightarrow$  AM 10:45, from Mon. to Fri.
- 10  $* * * * \rightarrow$  On 10 minutes of each hour
- $\frac{1}{2}$  \* \* \* \*  $\rightarrow$  Every three minutes
- 30 15 5 <sup>\*</sup> <sup>\*</sup> → PM 3:30 of each 5-th day
- 0 0 14 2  $*$   $\rightarrow$  On the Midnight of Valentine's day
- $5 \t0.6$  \* \* \*  $\rightarrow$  On 5 minutes, from 0 to 6 o'clock.
- $0.30 \div 13 \div 5$   $\rightarrow$  every half-hour on Fri. and every half-hour on the 13-th day
- $\Box$  crontab example
	- 20 1 \* \* \* find /tmp -atime +3 -exec rm -f { } ";" 55 23  $*$   $*$  0-3,6 /home/lctseng/cputemp-check.sh

# CRON – Schedule Commands (6)

## $\Box$  Special strings to specify the time

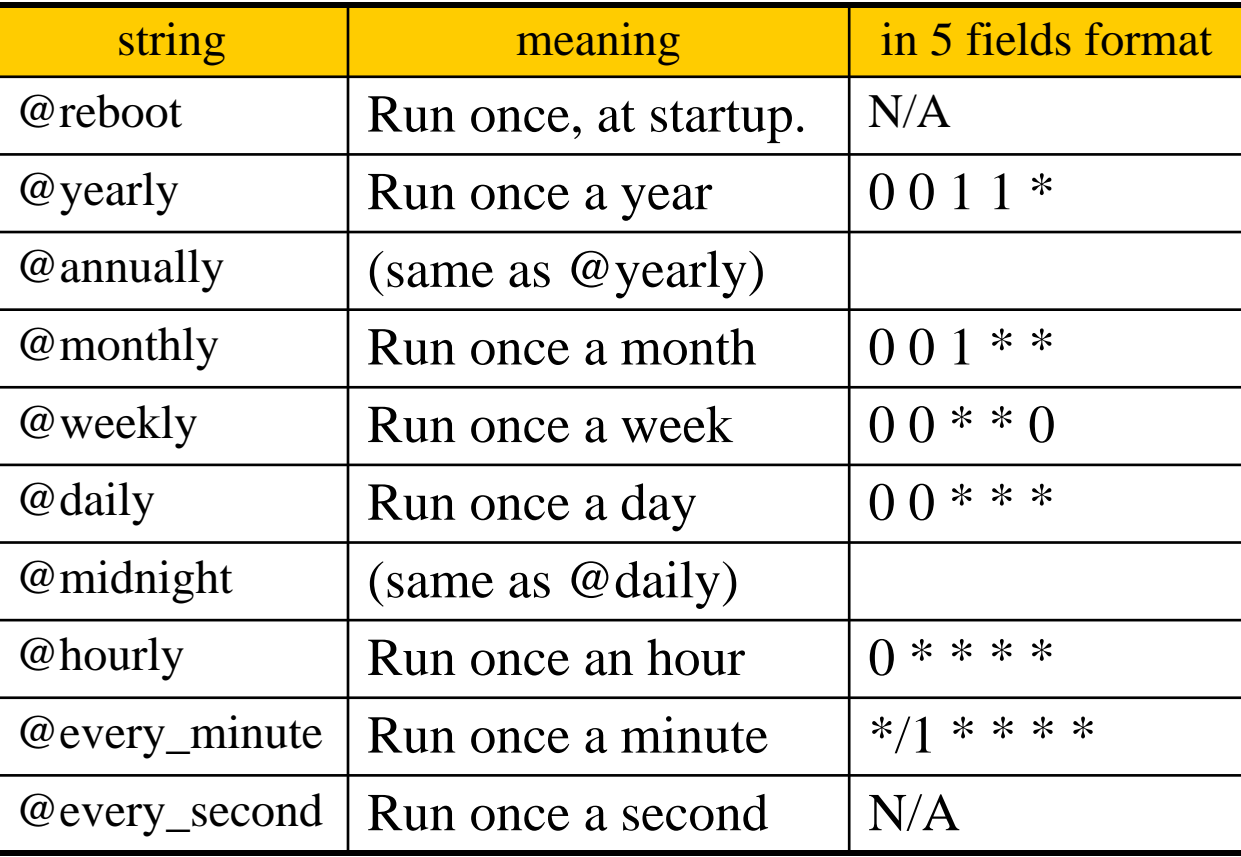

# crontab command

# $\Box$  crontab(1)

## % crontab -e [-u user]

- Edit the [user's] crontab using editor
- Only privileged user (root) can use "-u" option

% crontab -l

• List the content of the crontab

% crontab -r

Remove the current crontab

## % crontab *filename*

• Install *filename* as your crontab

# crontab management

To Allow or deny user

- By default, all users can have their own crontab
- allow file

 $\triangleright$  A list of users that may use crontab, any other not in the list can not use it

- deny file
	- Reverse meaning

#### $\Box$ log

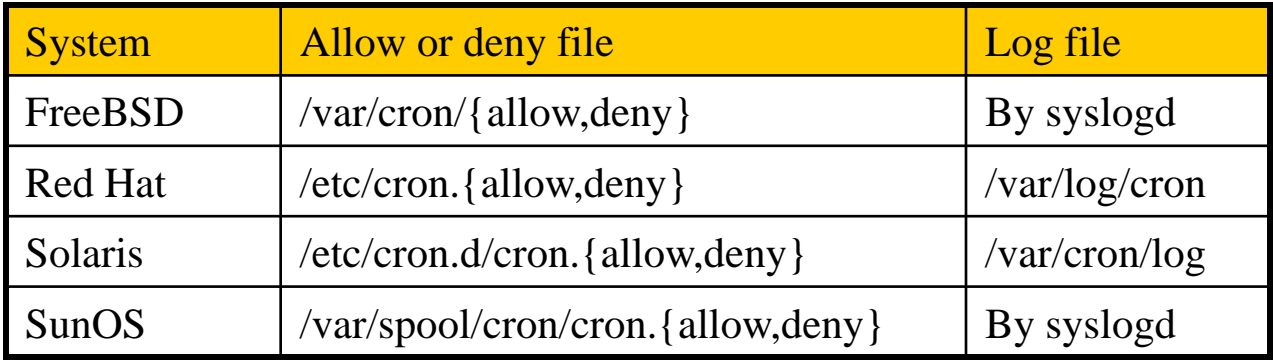

# System crontab: /etc/crontab

## $\square$  System crontab

• /etc/crontab

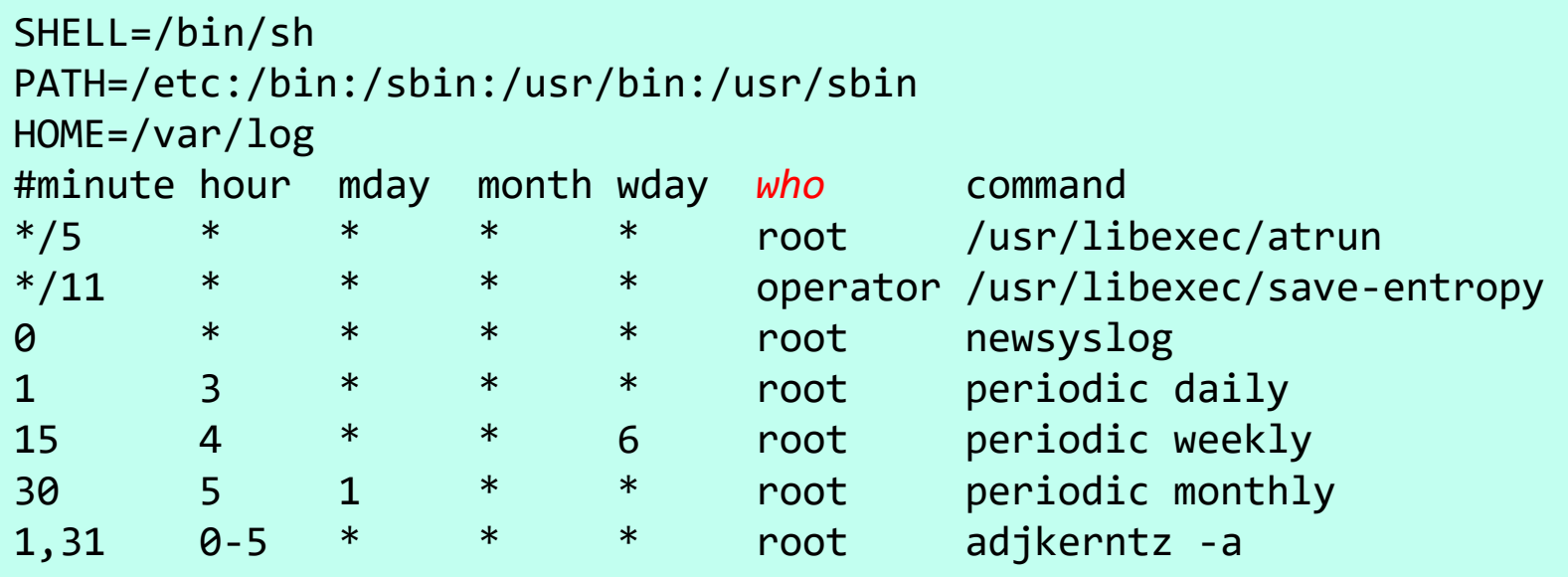

# periodic utility (1)

## $\Box$  periodic utility

• Run periodic system function under /etc/periodic

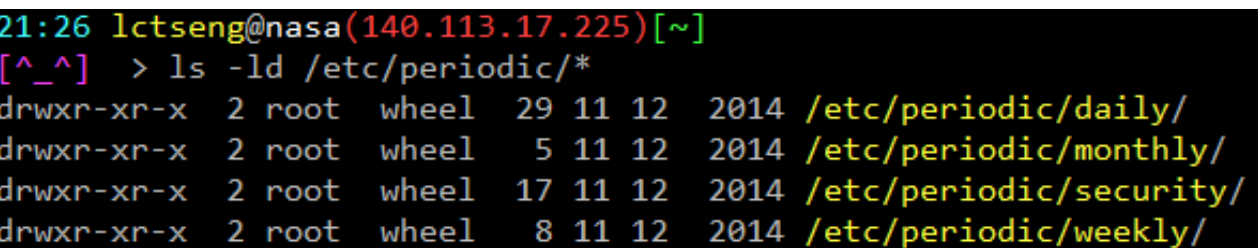

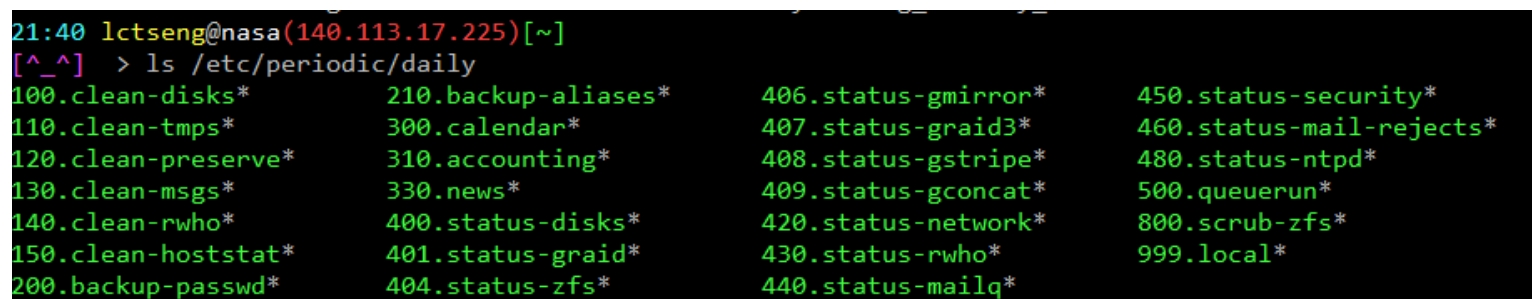

- /etc/periodic.conf
- /etc/defaults/periodic.conf

# periodic utility (2)

### $\Box$  periodic utility

• For custom system programs: /usr/local/etc/periodic

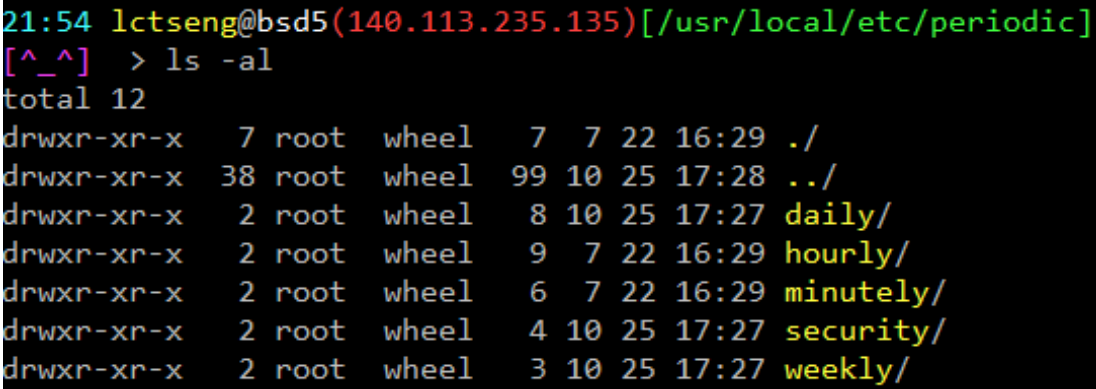

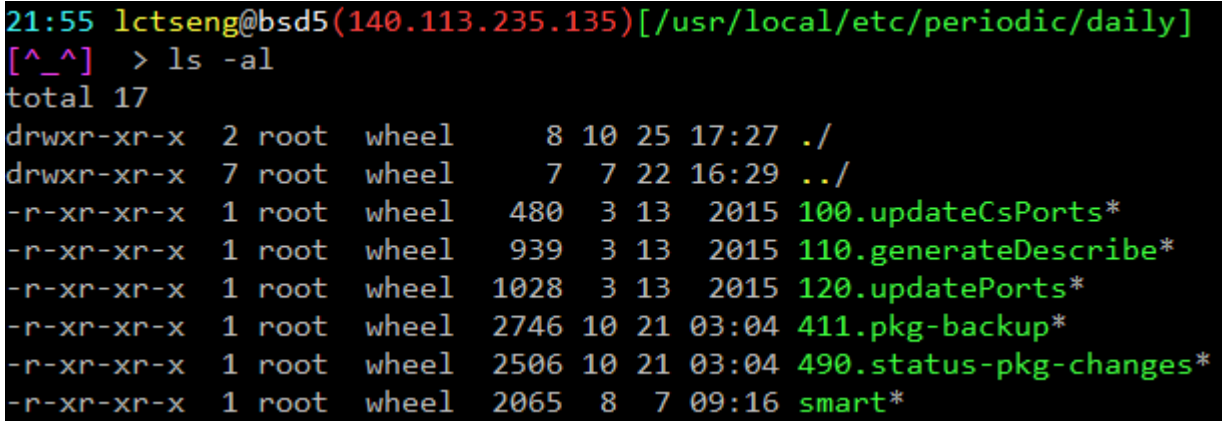

# periodic utility (3)

 $\Box$  Execution order depends on filenames

Use number as prefix to control the order

# All scripts under that directory will be executed

- Unlike /etc/rc.conf
- Even though there is no "YES" in /etc/periodic.conf

## $\Box$ /etc/periodic.conf

```
6 daily_clean_tmps_enable="YES"
 7 daily_clean_tmps_verbose="NO"
 8 daily_status_security_inline="YES"
 9 daily_status_security_pkgaudit_quiet="NO"
10
11 monthly_statistics_enable="YES"
12 monthly_statistics_report_devices="YES"
13 monthly_statistics_report_ports="YES"
14 monthly_status_security_inline="YES"
15
16 weekly_noid_enable="YES"
17 weekly_status_pkg_enable="YES"
18 weekly_status_security_inline="YES"
```
# periodic utility (4)

### $\Box$  Driven by crontab

```
1 # /etc/crontab - root's crontab for FreeBSD
 2#3 # $FreeBSD: releng/10.1/etc/crontab 194170 2009-06-14 06:37:19Z brian $
 4#5 SHELL=/bin/sh
 6 PATH=/etc:/bin:/sbin:/usr/bin:/usr/sbin
 7#8 #minute hour
                   mday
                           month
                                   wday
                                            who
                                                    command
 9#10 * / 5/usr/libexec/atrun
                                            root
11#12 # Save some entropy so that /dev/random can re-seed on boot.
13 * / 11operator /usr/libexec/save-entropy
14 #
15 # Rotate log files every hour, if necessary.
160newsyslog
                                            root
17#18 # Perform daily/weekly/monthly maintenance.
                                                    periodic daily
19 1
           3
                                            root
20 15
                                                    periodic weekly
           4
                   ¥
                                            root
                                    6
21 30
                                                    periodic monthly
                   \mathbf 15
                                            root
22.7723 # Adjust the time zone if the CMOS clock keeps local time, as opposed to
24 # UTC time. See adjkerntz(8) for details.
25 1,31
           0 - 5adjkerntz -a
                                            root
```
# at command (1)

## $\Box$  at command

executes commands at a specified time (one-time use) at [-q queue] [-f file] [-mldbv] time or at [-q queue] [-f file] [-mldbv] -t [[CC]YY]MMDDhhmm[.SS]

## $\Box$  at management

- atq
	- $\triangleright$  View job queue
- atrm
	- Remove jobs
- /var/at/at.{allow,deny}
	- $\triangleright$  Specify who can/cannot use at
	- $\triangleright$  By default, only root can use "at"

# at command (2)

## $\Box$  Output will send via email

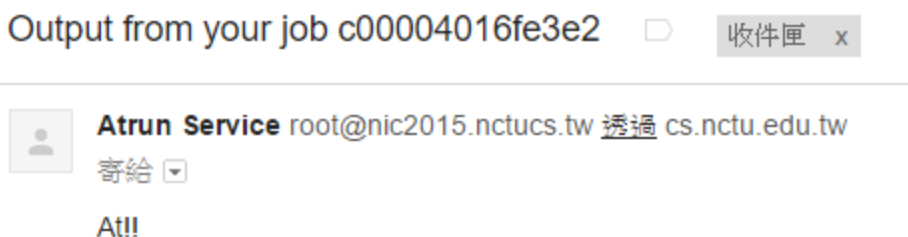

## $\Box$  Driven by crontab (invoked every 5 minutes)

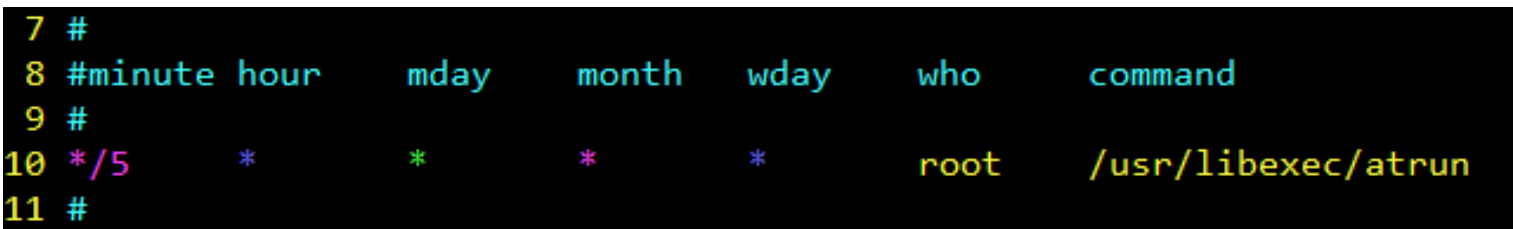

# □ Reference

- $at(1)$
- atrun(8)